# C\_S4FCF\_1909<sup>Q&As</sup>

SAP Certified Application Associate - Central Finance in SAP S/4HANA

### Pass SAP C\_S4FCF\_1909 Exam with 100% Guarantee

Free Download Real Questions & Answers PDF and VCE file from:

https://www.leads4pass.com/c\_s4fcf\_1909.html

100% Passing Guarantee 100% Money Back Assurance

Following Questions and Answers are all new published by SAP Official Exam Center

Instant Download After Purchase

100% Money Back Guarantee

😳 365 Days Free Update

Leads4Pass

800,000+ Satisfied Customers

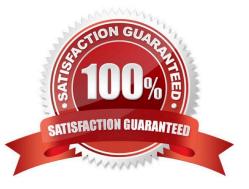

## Leads4Pass

#### **QUESTION 1**

With SAP S/4HANA simplified logistics, which of the following are relevant to the material ledger? There are 2 correct answers to this question.

- A. The migration of material ledger is NOT required if SAP S/4HANA Finance is already used in the legacy system.
- B. The material ledger uses the currencies defined in both the leading and non-leading ledgers.
- C. The material ledger with actual costing requires a periodic costing run to update inventory values.
- D. The migration of material ledger is required when SAP S/4HANA Finance is already used in the legacy system.

Correct Answer: CD

#### **QUESTION 2**

Which of the following remote data sources can you access with SAP HANA smart data access?

- A. Teradata Database
- B. Apache Hadoop
- C. Microsoft SQLServer
- D. SAP NetWeaver Business Warehouse
- E. SAP Sybase Adaptive Service Enterprise

Correct Answer: ABE

#### **QUESTION 3**

Which of the following tools can you use to load data into SAP HANAfrom SAP DataSource extractors?

- A. SAP Landscape Transformation Server
- B. SAP Sybase Replication Server
- C. SAP Direct Extractor Connection
- D. SAP Data Services

Correct Answer: CD

#### **QUESTION 4**

In a two system landscape, you want to transport SAP HANA information models from the source system to a target system. The source system has information objects that refer to physical schema S1. The target system uses physical

schema S2. When you import the information objects into the target system, the information objects at the target cannot be opened as they still refer to schema S1. What must you do to be able to open the information objects in the target system?

- A. Create a new schema.
- B. Execute a refactoring.
- C. Reimport the information models.

Leads4Pass

D. Add a schema mapping.

Correct Answer: CD

#### **QUESTION 5**

How can you retract planned data from SAP Business Planning and Consolidation for SAP S/4HANA to SAP S/4HANA? There are 2 correct answers to this question.

- A. Use the in-built BPC data extractor and upload template.
- B. Store your planned data in the ACDOCA table.
- C. Store your planned data in the ACDOCP table.
- D. Use a BW planning cube and a preconfigured content workbook

Correct Answer: CD

<u>C S4FCF 1909 PDF</u> <u>Dumps</u> <u>C S4FCF 1909 Exam</u> <u>Questions</u> <u>C S4FCF 1909</u> <u>Braindumps</u>